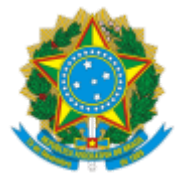

MINISTÉRIO DA EDUCAÇÃO UNIVERSIDADE FEDERAL DE OURO PRETO REITORIA SECRETARIA DE ORGAOS COLEGIADOS

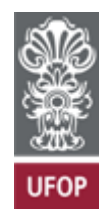

## **RESOLUÇÃO CONGRAD Nº 60**

Revoga a Resolução Congrad nº 45 e dá providências.

O Conselho Superior de Graduação da Universidade Federal de Ouro Preto, em sua 15ª Reunião Ordinária, realizada em 7 de dezembro de 2022, no uso de suas atribuições legais, considerando o disposto no Processo UFOP nº 23109.009489/2022-96,

RESOLVE:

**Art. 1º** Revogar a Resolução Congrad nº 45.

**Art. 2º** Constituir uma comissão do Congrad para elaborar proposta de alteração das regulamentações da Instituição que tratam dos processos avaliativos da aprendizagem, Exames Especiais e apuração da frequência.

**Parágrafo único.** A Comissão supracitada será composta por um servidor docente indicado por cada Unidade Acadêmica; por um servidor técnico administrativo e por dois discentes indicados pelo Diretório Central dos Estudantes (DCE) da UFOP.

## **(Parágrafo único do art. 2º alterado pela Resolução CONGRAD 73)**

Ouro Preto, 7 de dezembro de 2022.

## TÂNIA ROSSI GARBIN

Presidente

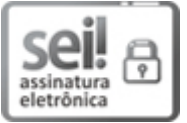

Documento assinado eletronicamente por **Tânia Rossi Garbin**, **PRÓ-REITOR(A) DE GRADUAÇÃO**, em 17/05/2023, às 13:22, conforme horário oficial de Brasília, com fundamento no art. 6º, § 1º, do Decreto nº 8.539, de 8 de [outubro](http://www.planalto.gov.br/ccivil_03/_Ato2015-2018/2015/Decreto/D8539.htm) de 2015.

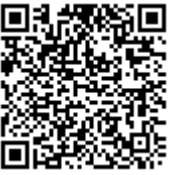

A autenticidade deste documento pode ser conferida no site http://sei.ufop.br/sei/controlador\_externo.php? [acao=documento\\_conferir&id\\_orgao\\_acesso\\_externo=0](http://sei.ufop.br/sei/controlador_externo.php?acao=documento_conferir&id_orgao_acesso_externo=0) , informando o código verificador **0502089** e o código CRC **E5C30E29**.

Referência: Caso responda este Documento, indicar expressamente o Processo nº 23109.008860/2021-11 SEI nº 0502089

R. Diogo de Vasconcelos, 122, - Bairro Pilar Ouro Preto/MG, CEP 35402-163 Telefone: (31)3559-1212 - www.ufop.br